# **StaticX**

**Jonathon Reinhart**

**Aug 07, 2023**

# **CONTENTS**

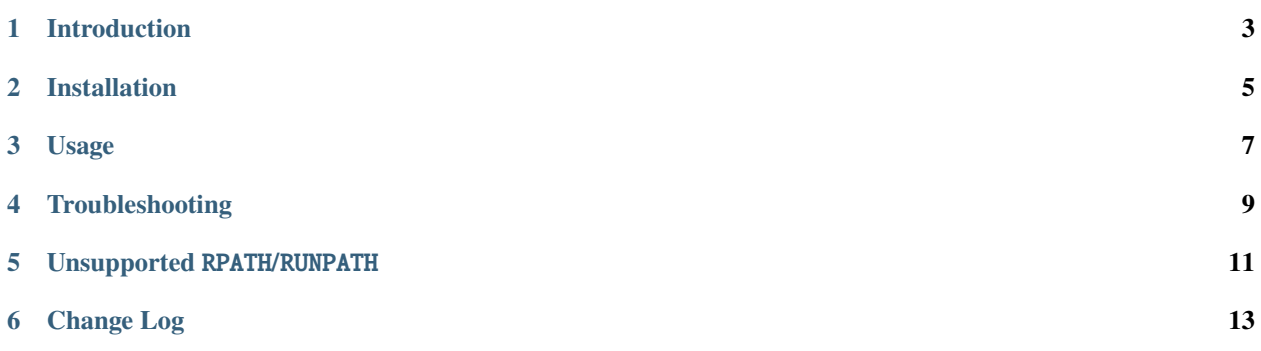

Bundle dynamic executables with their library dependencies so they can be run anywhere, just like a static executable.

# **INTRODUCTION**

<span id="page-6-0"></span>StaticX takes a typical dynamic executable and bundles it, along with all of its shared library dependencies, into a single executable. This resulting executable is actually the StaticX *bootloader* with an attached *archive* containing the user executable and libraries. The bootloader will extract the archive to a temporary directory, fix up the executable in its new home, launch it, and clean up after it exits.

StaticX is inspired by [PyInstaller,](https://www.pyinstaller.org/) and includes special provisions for working well with PyInstalled executables as input:

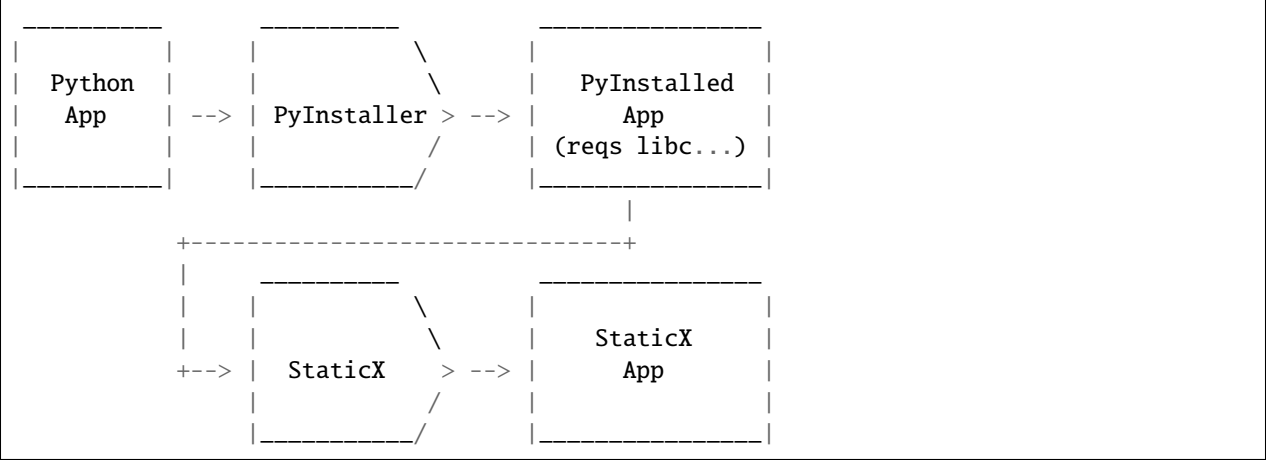

**TWO**

# **INSTALLATION**

### <span id="page-8-0"></span>**2.1 Requirements**

StaticX currently works only with Linux 64-bit dynamic executables.

The following external tools must be installed to use StaticX, all of which are readily available in the package manager of most Linux distributions:

- ldd Part of GNU C Library
- readelf Part of binutils
- objcopy Part of binutils
- patchelf <https://github.com/NixOS/patchelf>
	- **–** Distro packages available for Debian 8+, Fedora 14+, others (preferred)
	- **–** Or install with pip install patchelf-wrapper

The following additional tools must be installed to build StaticX from source:

- scons
- [musl libc](https://www.musl-libc.org/) *(optional)*

StaticX is compatible with Python 3.5+.

# **2.2 Install via pip**

StaticX is hosted at [PyPI,](https://pypi.org/project/staticx/) and the wheels include a bootloader built with [musl libc.](https://www.musl-libc.org/)

Installation via pip is the preferred method:

pip3 install staticx

# **2.3 Install from source**

If you have [musl libc](https://www.musl-libc.org/) installed, you can use it to build the staticx bootloader, resulting in smaller, better binaries. To do so, set the BOOTLOADER\_CC environment variable to your musl-gcc wrapper path when invoking *pip* or *setup.py*:

BOOTLOADER\_CC=/usr/local/musl/bin/musl-gcc pip3 install https://github.com/ ˓<sup>→</sup>JonathonReinhart/staticx/archive/master.zip

Or:

cd staticx BOOTLOADER\_CC=/usr/local/musl/bin/musl-gcc pip3 install .

# **THREE**

# **USAGE**

# <span id="page-10-0"></span>**3.1 Synopsis**

```
staticx [-h]
        [-l LIB] [--strip] [--no-compress] [-V]
        [--loglevel LEVEL]
        PROG OUTPUT
```
#### **Positional Arguments:**

#### **PROG**

Input program to bundle

#### **OUTPUT**

Output path

### **Options:**

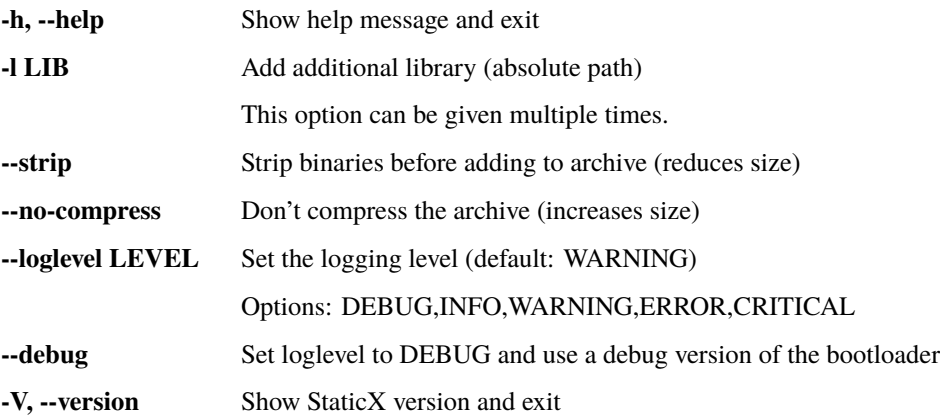

# **3.2 Usage**

Basic wrapping of an executable:

```
staticx /path/to/exe /path/to/output
```
StaticX will automatically discover and bundle most normal linked libraries. However, libraries loaded by an application at runtime via dlopen() cannot currently be detected. These can be manually included in the application bundle by using the -l option (any number can be specified by repeating the -l option):

staticx -l /path/to/fancy/library.so /path/to/exe /path/to/output

# **3.3 Caveats**

StaticX employs a number of tricks to run applications with only their bundled libraries to ensure compatibilitiy. Because of this, there are some caveats that apply to StaticX-bundled applications:

- The dynamic linker is instructed (via nodeflib) to only permit bundled libraries to be loaded.
- Target [NSS](https://en.wikipedia.org/wiki/Name_Service_Switch) configuration (/etc/nsswitch.conf) is ignored (for GLIBC-linked applications) which means that some advanced name services (e.g. Active Directory) will not be available at runtime. For example, looking up the UID number of a domain user will not work.

# **3.4 Run-time Information**

StaticX sets the following environment variables for the wrapped user program:

- STATICX\_BUNDLE\_DIR: The absolute path of the "bundle" directory, the temporary dir where the archive has been extracted.
- STATICX\_PROG\_PATH: The absolute path of the program being executed.

**FOUR**

# **TROUBLESHOOTING**

<span id="page-12-0"></span>StaticX has to do some weird things in order to work. Thus, you might run into trouble.

# **4.1 Run-time problems**

If, after bundling an application using StaticX, the resulting executable is crashing due to symbol issues or segfaults:

### **4.1.1 Debug build**

The first step is to use the --debug flag when bundling:

```
$ staticx --debug myprog myprog.sx
```
This option will:

- Set loglevel to DEBUG while building the program
- Use a debug variant of the bootloader which:
	- **–** Adds debug output (to stderr)
	- **–** Includes DWARF debug info

**Note:** Please include all debugging information if you open an issue.

### **4.1.2 GDB**

If your program segfaults, you can run it under GDB.

Before giving the r command to run your program, use set follow-fork-mode child so GDB [follows the child](https://sourceware.org/gdb/onlinedocs/gdb/Forks.html) [process.](https://sourceware.org/gdb/onlinedocs/gdb/Forks.html)

To get a backtrace:

```
$ gdb --args ./myprog.sx
set follow-fork-mode child
r
(segfault)
bt -full
```
# **UNSUPPORTED** RPATH**/**RUNPATH

<span id="page-14-0"></span>You might be here because you encountered an error like this:

```
staticx: Unsupported PyInstaller input
One or more libraries included in the PyInstaller archive uses unsupported RPATH/RUNPATH␣
˓→tags:
  /tmp/staticx-pyi-5ys8gizg/libbar.so: DT_RUNPATH='/bogus/absolute/path'
  /tmp/staticx-pyi-5ys8gizg/libfoo.so: DT_RUNPATH='/bogus/absolute/path'
```
This page will attempt to explain the problem.

# **5.1 What are** RPATH **/** RUNPATH**?**

RPATH and RUNPATH are a feature of the GNU dynamic linker/loader. These are entries in the .dynamic section which allow a dynamic executable or library to augment or override the preconfigured library path list of the dynamic loader (ld.so).

See also: [RPATH on Wikipedia](https://en.wikipedia.org/wiki/Rpath)

# **5.2 Why are** RPATH **/** RUNPATH **problematic?**

These options can circumvent StaticX's ability to maintain positive control of the library search path used by ld.so. By doing so, they can allow target-system libraries to be undesirably loaded, possibly causing symbol errors or runtime crashes. After all, StaticX's *modus operandi* is to only execute code included in the bundled archive.

Since StaticX works by setting RPATH on the bundled user executable, there is no need for any of the bundled libraries to use RPATH/RUNPATH. Because of this, StaticX will *strip* RPATH/RUNPATH entries from any library added to the archive. However, StaticX **cannot** modify libraries which are already included in the archive of a PyInstaller application.

### **5.2.1** RPATH

RPATH is allowed in PyInstaller-included libraries as long as the path is relative to \$ORIGIN (the directory where the dynamic executable lives).

If StaticX is complaining about RPATH, it is probably because the library is referencing an absolute path (e.g. /usr/ local/lib).

#### **5.2.2** RUNPATH

RUNPATH is even more problematic, because it causes ld.so to **completely disregard** the RPATH set by the StaticX bootloader at program launch. For this reason, RUNPATH is always forbidden.

Unfortunately, this problem is becoming more common since GNU ld now defaults to emitting RUNPATH when the -rpath option is given.

### **5.3 So what do I do now?**

Unfortunately, fixing a problematic PyInstaller-generated executable is not straightforward. The goal is to remove the problematic libraries or replace them with builds which do not use RUNPATH. (A build which uses RPATH is probably acceptable, see above.)

One can sometimes fix this problem by adding --disable-new-dtags to CFLAGS when building/installing a Python package which uses native extensions. The best way to do this is to install them from source into a virtual environment.

# **5.4 References**

- The underlying issue was originally described in [#169.](https://github.com/JonathonReinhart/staticx/issues/169)
- The auditing check which emits this error was added in [#173,](https://github.com/JonathonReinhart/staticx/pull/173) and updated in [#208.](https://github.com/JonathonReinhart/staticx/pull/208)

# **CHANGE LOG**

<span id="page-16-0"></span>All notable changes to this project will be documented in this file. This project adheres to [Semantic Versioning.](https://semver.org/)

# **6.1 0.14.1 - 2023-08-07**

### **6.1.1 Fixed**

- Reverted invalid fix [\(#255\)](https://github.com/JonathonReinhart/staticx/pull/255) for libnssfix link failure [\(#262\)](https://github.com/JonathonReinhart/staticx/pull/262)
- Fixed issue causing libnssfix link failure when building on GLIBC 2.34 again, by linking against versioned SONAME (.2) [\(#259\)](https://github.com/JonathonReinhart/staticx/pull/259)

### **6.2 0.14.0 - 2023-07-10**

*This release was pulled from PyPI due to an incorrect fix in #255.*

### **6.2.1 Fixed**

• Fixed issue causing libnssfix link failure when building on GLIBC 2.34 [\(#255\)](https://github.com/JonathonReinhart/staticx/pull/255)

#### **6.2.2 Removed**

• Dropped support for Python 3.5 and 3.6 [\(#247\)](https://github.com/JonathonReinhart/staticx/pull/247)

### **6.3 0.13.9 - 2023-04-16**

### **6.3.1 Fixed**

- Updated to support PyInstaller 5.10 archive API changes [\(#236,](https://github.com/JonathonReinhart/staticx/pull/236) [#237\)](https://github.com/JonathonReinhart/staticx/pull/237)
- Refuse to process files with PyInstaller 4.1 or 4.2 [\(#238\)](https://github.com/JonathonReinhart/staticx/pull/238)
	- **–** Note: This applies even if the files were built with a different version of PyInstaller; if that version is 4.1 or 4.2, the original bug will manifest.

# **6.4 0.13.8 - 2022-08-07**

#### **6.4.1 Fixed**

• Fixed a problem with 0.13.7 release whl (PyPI won't allow re-uploads)

# **6.5 0.13.7 - 2022-08-07**

### **6.5.1 Fixed**

- Fixed an issue where library symlinks with the same basename would present problems [\(#225\)](https://github.com/JonathonReinhart/staticx/pull/225)
- Don't crash if .git/ dir is present but git is not installed [\(#226\)](https://github.com/JonathonReinhart/staticx/pull/226)
- Fixed potential issue where bootloader linked against glibc could result in target NSS libraries being loaded and causing a cash at startup ([#228])

# **6.6 0.13.6 - 2021-12-02**

### **6.6.1 Changed**

• Change --debug option to appear in CLI help output

### **6.6.2 Fixed**

• Fix bug sometimes causing a crash when  $-1$  is used [\(#217\)](https://github.com/JonathonReinhart/staticx/pull/217)

# **6.7 0.13.5 - 2021-10-26**

#### **6.7.1 Fixed**

• Handle variables in DT\_NEEDED tags as seen in ldd output on RaspPI OS [\(#210\)](https://github.com/JonathonReinhart/staticx/pull/210)

### **6.8 0.13.4 - 2021-10-22**

#### **6.8.1 Changed**

• Perform RUNPATH auditing on all PyInstaller archive libraries before aborting [\(#208\)](https://github.com/JonathonReinhart/staticx/pull/208)

# **6.9 0.13.3 - 2021-10-14**

#### **6.9.1 Fixed**

• Fix ldd warning about libnssfix.so not being executable [\(#204\)](https://github.com/JonathonReinhart/staticx/pull/204)

### **6.10 0.13.2 - 2021-10-09**

#### **6.10.1 Added**

• Log additional diagnostic information at startup [\(#199\)](https://github.com/JonathonReinhart/staticx/pull/199)

### **6.11 0.13.1 - 2021-10-06**

#### **6.11.1 Added**

• Log staticx version and arguments at startup [\(#197\)](https://github.com/JonathonReinhart/staticx/pull/197)

### **6.12 0.13.0 - 2021-10-04**

#### **6.12.1 Added**

• Added auditing of all shared libraries to detect problematic usages of RPATH/RUNPATH. Libraries now have RPATH/RUNPATH removed while being added, unless those libraries come from a PyInstalled application. [\(#173\)](https://github.com/JonathonReinhart/staticx/pull/173)

#### **6.12.2 Changed**

• Rework library-adding code to lazily copy libraries before modifying [\(#192\)](https://github.com/JonathonReinhart/staticx/pull/192)

### **6.13 0.12.3 - 2021-09-04**

#### **6.13.1 Added**

• Added STATICX\_LDD environment variable to override the ldd executable used by Staticx to discover library dependencies. [\(#180\)](https://github.com/JonathonReinhart/staticx/pull/180)

### **6.13.2 Changed**

• LD\_LIBRARY\_PATH enviroment variable is now maintained when invoking ldd to discover dependencies [\(#185\)](https://github.com/JonathonReinhart/staticx/pull/185)

# **6.14 0.12.2 - 2021-05-22**

#### **6.14.1 Fixed**

- Worked around patchelf bug which caused Couldn't find DT\_RPATH tag error at runtime [\(#175\)](https://github.com/JonathonReinhart/staticx/pull/175)
- Fixed a bug which caused the glibc hook to crash on non-glibc executables [\(#179\)](https://github.com/JonathonReinhart/staticx/pull/179)

### **6.15 0.12.1 - 2021-02-06**

#### **6.15.1 Fixed**

• Fixed bug causing libnssfix to be built incorrectly under SCons v4.1.0 [\(#168\)](https://github.com/JonathonReinhart/staticx/pull/168)

### **6.16 0.12.0 - 2020-09-29**

### **6.16.1 Added**

• Added support for native 32-bit builds of bootloader [\(#149\)](https://github.com/JonathonReinhart/staticx/pull/149)

### **6.16.2 Changed**

• Binary wheels now identify as manylinux1\_x86\_64 [\(#151\)](https://github.com/JonathonReinhart/staticx/pull/151)

### **6.16.3 Fixed**

• Source distributions build correctly again [\(#153,](https://github.com/JonathonReinhart/staticx/pull/153) [#157\)](https://github.com/JonathonReinhart/staticx/pull/157)

### **6.16.4 Removed**

- Removed more Python 2.7 compatibility cruft [\(#142,](https://github.com/JonathonReinhart/staticx/pull/142) [#146,](https://github.com/JonathonReinhart/staticx/pull/146) [#148\)](https://github.com/JonathonReinhart/staticx/pull/148)
- Removed additional unnecessary elements of libtar [\(#154\)](https://github.com/JonathonReinhart/staticx/pull/154)

# **6.17 0.11.0 - 2020-07-27**

### **6.17.1 Changed**

- Improved tar extraction to minimize number of write() calls [\(#131\)](https://github.com/JonathonReinhart/staticx/pull/131)
- Set NODEFLIB flag to prevent any libraries from the target system from being loaded [\(#138\)](https://github.com/JonathonReinhart/staticx/pull/138)
- "nssfix" is used to prevent target system /etc/nssswitch.conf from being used which would attempt to load system libnss\_\*.so libraries ([#139])

### **6.17.2 Fixed**

• Bundled applications retain their original name [\(#135\)](https://github.com/JonathonReinhart/staticx/pull/135)

### **6.18 0.10.0 - 2020-05-30**

### **6.18.1 Added**

• Added sx-extract archive extraction/dumping tool [\(#114\)](https://github.com/JonathonReinhart/staticx/pull/114)

### **6.18.2 Removed**

• Drop support for Python 2.7 [\(#115\)](https://github.com/JonathonReinhart/staticx/pull/115)

### **6.19 0.9.1 - 2020-01-29**

#### **6.19.1 Fixed**

- Correct handling of absolute path symlink in ldd output [\(#118\)](https://github.com/JonathonReinhart/staticx/pull/118)
- Fixed null tmpdir argument error on GCC9 [\(#120\)](https://github.com/JonathonReinhart/staticx/pull/120)
- Fixed ldd "you do not have execution permission..." warning [\(#122\)](https://github.com/JonathonReinhart/staticx/pull/122)

# **6.20 0.9.0 - 2020-01-11**

### **6.20.1 Added**

• Staticx binaries now respect \$TMPDIR for creating temporary directory [\(#101\)](https://github.com/JonathonReinhart/staticx/pull/101)

### **6.20.2 Changed**

• Ensure user program is always marked executable in archive [\(#112\)](https://github.com/JonathonReinhart/staticx/pull/112)

### **6.20.3 Fixed**

• Don't hard-code exclusion of linux-vdso.so.1 [\(#102\)](https://github.com/JonathonReinhart/staticx/pull/102)

#### **6.20.4 Removed**

• Drop support for Python 3.4 [\(#111\)](https://github.com/JonathonReinhart/staticx/pull/111)

# **6.21 0.8.1 - 2019-12-30**

### **6.21.1 Changed**

• Changed setup.py to respect BOOTLOADER\_CC, to simplify .travis.yml and ensure that released wheels are always built with musl-libc.

# **6.22 0.8.0 - 2019-12-30**

### **6.22.1 Added**

- Set STATICX\_BUNDLE\_DIR and STATICX\_PROG\_PATH in child process [\(#81\)](https://github.com/JonathonReinhart/staticx/pull/81)
- Add --debug flag to bundle debug bootloader [\(#87\)](https://github.com/JonathonReinhart/staticx/pull/87)

### **6.22.2 Changed**

• Changed pyinstaller hook to ignore static executables [\(#83\)](https://github.com/JonathonReinhart/staticx/pull/83)

#### **6.22.3 Fixed**

- Always generate tar archive in GNU format. Python 3.8 changed the default to PAX which is not supported by our libtar. [\(#85\)](https://github.com/JonathonReinhart/staticx/pull/85)
- Add backports.lzma to setup.py for Python 2, removing manual requirement [\(#89\)](https://github.com/JonathonReinhart/staticx/pull/89)

# **6.23 0.7.0 - 2019-03-10**

#### **6.23.1 Changed**

• Refactored and trimmed libtar [\(#74\)](https://github.com/JonathonReinhart/staticx/pull/74)

#### **6.23.2 Fixed**

- Correctly handle applications and libraries that specify an RPATH including \$ORIGIN, including apps built with PyInstaller [\(#75\)](https://github.com/JonathonReinhart/staticx/pull/75)
- Fixed potential issue in ignored libraries list [\(#77\)](https://github.com/JonathonReinhart/staticx/pull/77)
- Fixed missing libxz in source distributions [\(#77\)](https://github.com/JonathonReinhart/staticx/pull/77)

### **6.24 0.6.0 - 2018-11-13**

### **6.24.1 Added**

• Add --no-compress option to store archive uncompressed [\(#58\)](https://github.com/JonathonReinhart/staticx/pull/58)

### **6.24.2 Changed**

- Detect if user app is a different machine type than the bootloader [\(#56\)](https://github.com/JonathonReinhart/staticx/pull/56)
- Drop support for Python 3.2 and 3.3 [\(#65\)](https://github.com/JonathonReinhart/staticx/pull/65)

### **6.24.3 Fixed**

- Use <sys/sysmacros.h> for makedev() [\(#63\)](https://github.com/JonathonReinhart/staticx/pull/63)
- Handle subdirectories when extracting Pyinstaller archives [\(#69\)](https://github.com/JonathonReinhart/staticx/pull/69)
- Handle shared objects with no dependencies [\(#70\)](https://github.com/JonathonReinhart/staticx/pull/70)

### **6.25 0.5.0 - 2017-07-16**

#### **6.25.1 Added**

• Added --strip option to strip binaries while adding to archive [\(#39\)](https://github.com/JonathonReinhart/staticx/pull/39)

### **6.25.2 Changed**

- Raise error if given output path is a directory [\(#52\)](https://github.com/JonathonReinhart/staticx/pull/52)
- Dynamically select XZ BCJ filter [\(#54\)](https://github.com/JonathonReinhart/staticx/pull/54)

# **6.26 0.4.1 - 2017-07-15**

### **6.26.1 Fixed**

• Fixes for release builds deployed to PyPI

### **6.27 0.4.0 - 2017-07-13**

#### **6.27.1 Added**

• Compress archive with LZMA (plus x86 BCJ filter) [\(#46\)](https://github.com/JonathonReinhart/staticx/pull/46)

# **6.28 0.3.2 - 2017-06-15**

#### **6.28.1 Fixed**

• Fixed PyPI bdists not including bootloader [\(#32\)](https://github.com/JonathonReinhart/staticx/pull/32)

### **6.29 0.3.1 - 2017-06-14**

#### **6.29.1 Fixed**

• Work around FTW\_MOUNT bug in musl<1.0.0 [\(#30\)](https://github.com/JonathonReinhart/staticx/pull/30)

### **6.30 0.3.0 - 2017-06-13**

#### **6.30.1 Added**

• Auto-detect additional dependencies for apps built with PyInstaller [\(#21\)](https://github.com/JonathonReinhart/staticx/pull/21)

### **6.30.2 Changed**

- Compatibility fixes for older versions of Python and GCC
- Handle multiple levels of library symlinks [\(#18\)](https://github.com/JonathonReinhart/staticx/pull/18)

# **6.31 0.2.0 - 2017-05-31**

### **6.31.1 Changed**

- Work on temporary file while building application [\(#12\)](https://github.com/JonathonReinhart/staticx/pull/12)
- Run user application in child process to enable cleanup [\(#9\)](https://github.com/JonathonReinhart/staticx/pull/9)

# **6.32 0.1.0 - 2017-05-30**

Initial release